$<< 2013$   $>>$ 

, tushu007.com

- 13 ISBN 9787563533121
- 10 ISBN 7563533125

出版时间:2013-1

 $(2013-01)$ 

PDF

 $<<2013$ 

更多资源请访问:http://www.tushu007.com

## $<<2013$   $>>$

, tushu007.com

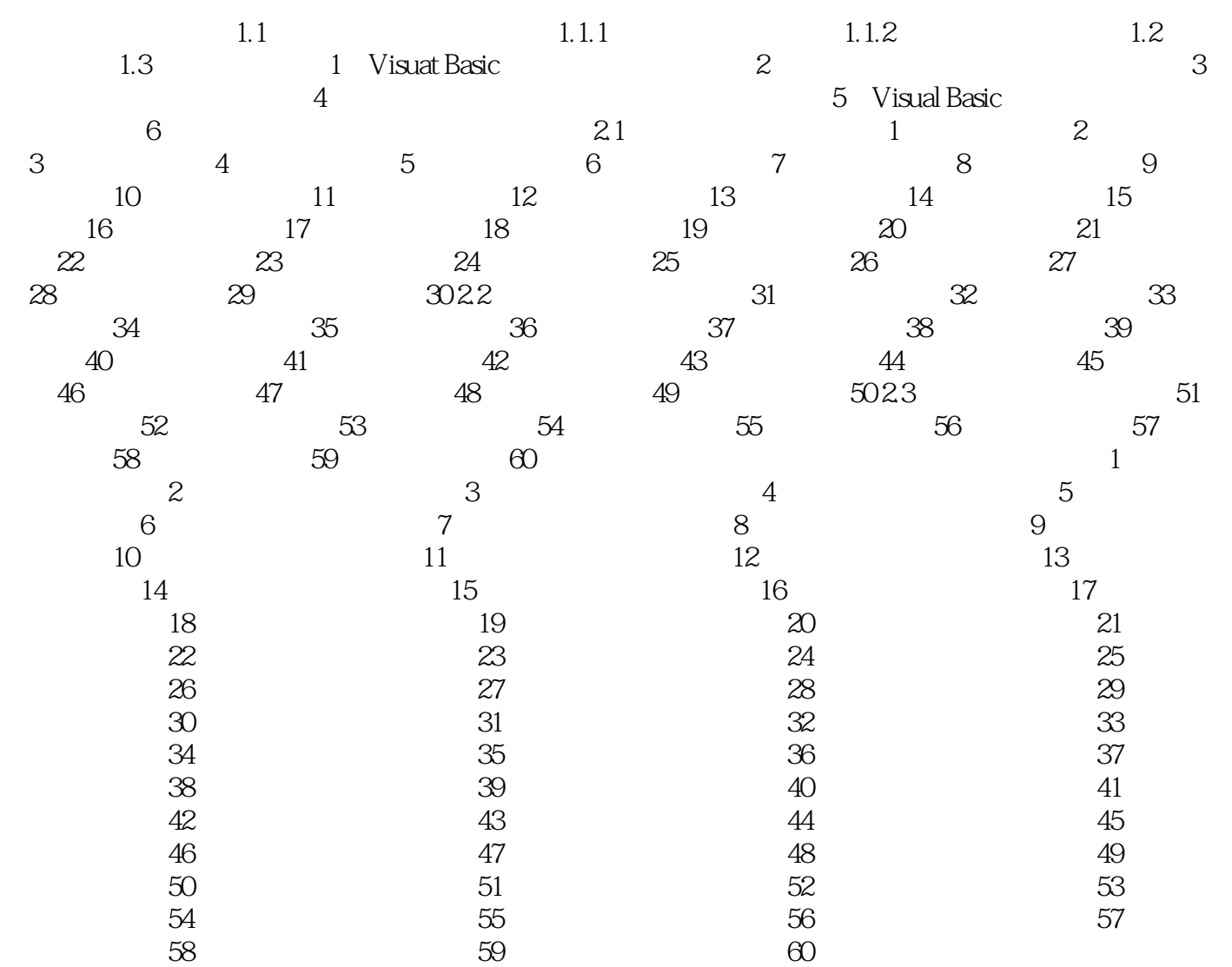

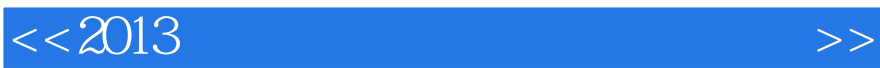

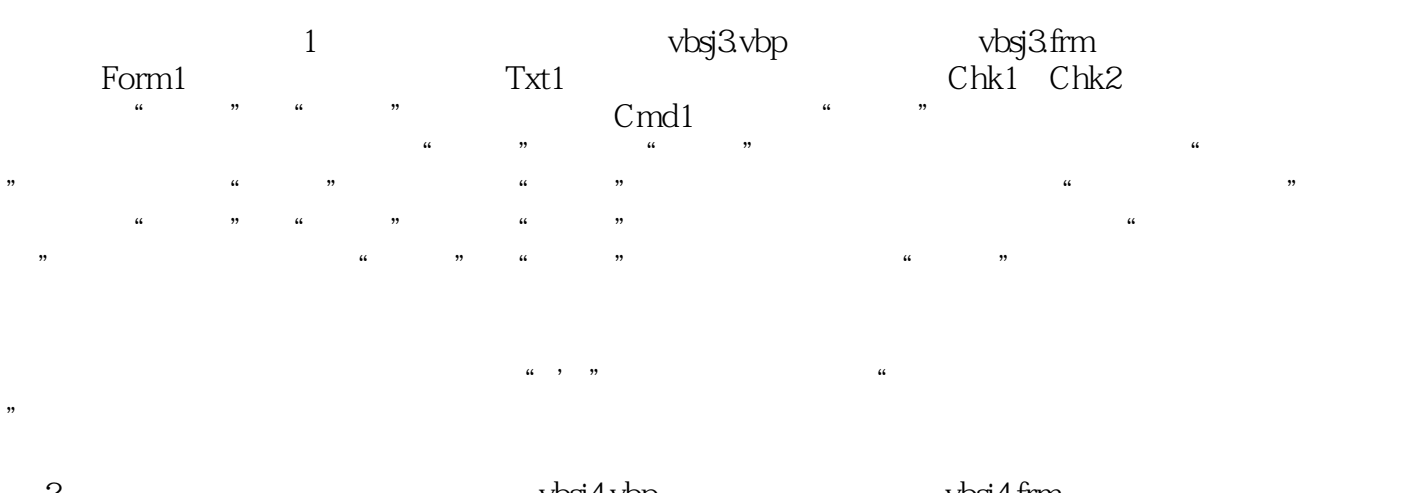

(2) vbsj4.vbp, vbsj4.frm Form1 cmd1, which cmd1, which we have responsible to the set of the set of the set of the set of the set of the set of the set of the set of the set of the set of the set of the set of the set of the set of the set of the  $30^{\circ}$  0  $50^{\circ}$ 

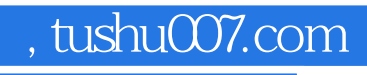

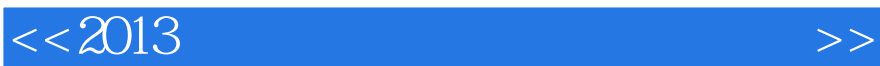

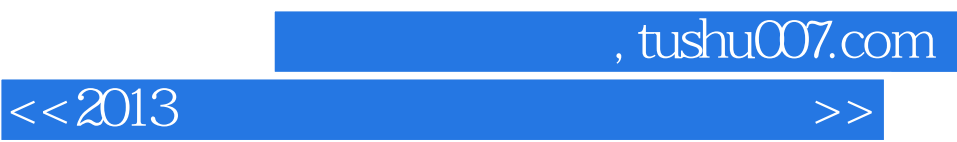

本站所提供下载的PDF图书仅提供预览和简介,请支持正版图书。

更多资源请访问:http://www.tushu007.com